# dk;kZy;] dysDVj & t€kiqj •NRrhlx<+,

Ety xzg.k izdks"B ldwpukdsUnz]ftyk iapk;r]t'kiqj•

#### %MaKkiu %%

€ekad6384@ ft ia@wcpc@ 204

t'kiqj] fnukad23@06@2014

NRrhlx<+ 'kklu iapk;r ,oa xzkeh.k fodkl foHkkx ea=ky; nk• dY;k.k flagj blkoit jf. 170@iaxzkfofo@22@2012@jk;iqj f029A2dEO21176@iaxzkfofo@22@2012@jk;iqj f029A2dEOestán;s x;sfunsZ,kkuqlkj , dhd`r ty xzg.k izca/ku dk;ZkwWP, a;kstukUrxZWCDC esaduhdh fo"ks, KWHk;kaf=dhty, oxzg.k fodkl ny jWDT, ads InL; ksa daftank HostropEu inksa ds fyksX; mEehnokjksa Is vkosnu i= vkeaf=r foti& tkrk gS

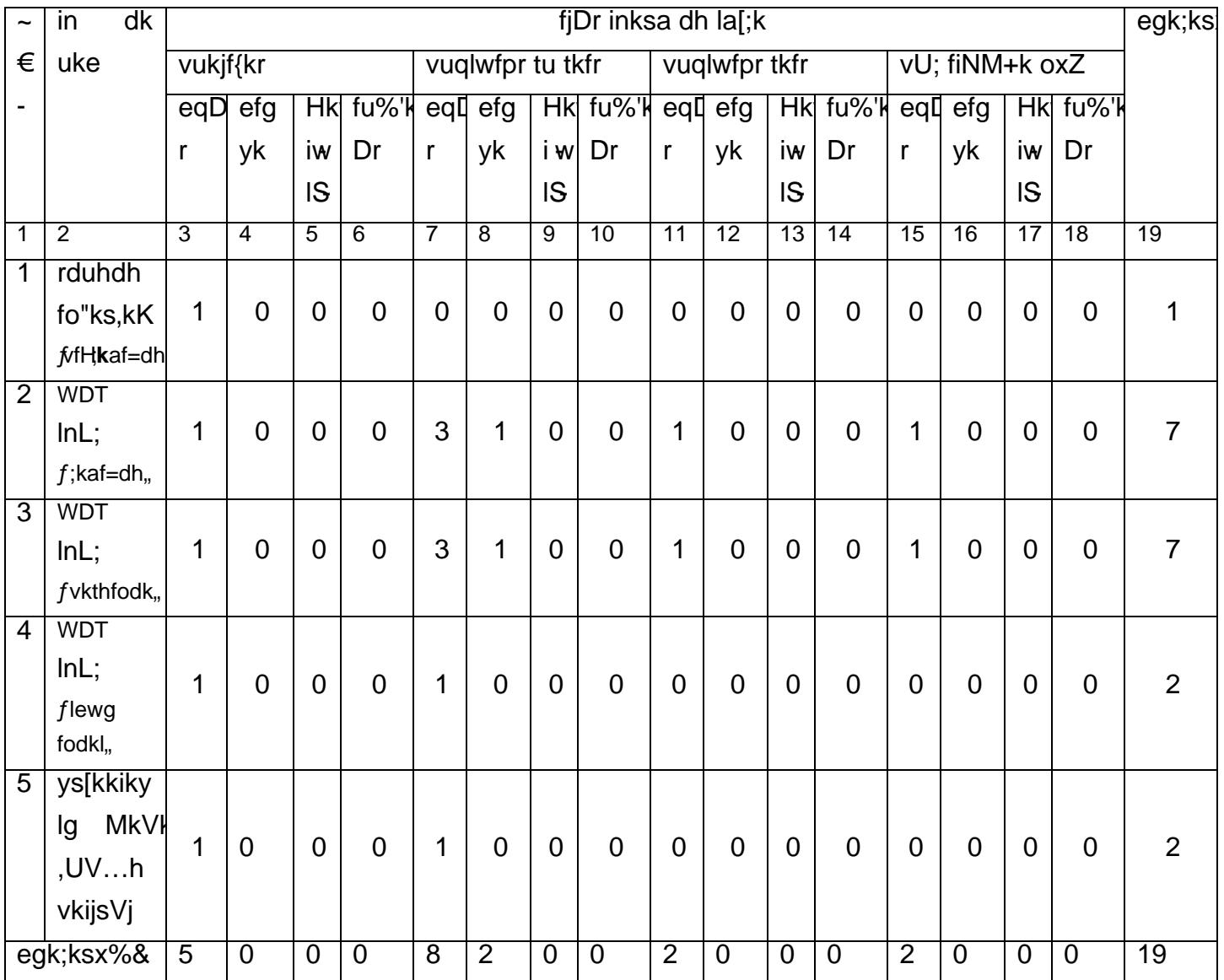

#### 'kS{kf.kd ;ksX;rk%&

1- rduhdh fo'k kK €vfHk; kaf=dh • € ekfld lafonk osru& 27460@ & izfrekg • gsrq

fv, d'f"k vfHk;kaf=dh esa l@fkRydkt&Rkqikaf=dh esa fMxzh ds lkFk&lkFk elajkk.lo@dkfudh@'kq' d`f"k@m|kfudh@ty xzg.k {kskuizsa U;wure 3 o"kZAdk vuqHko

2- WDT InL; €;kaf=dh € ekfld lafonk osru&808@ & zfrekg gsrq fv"chVsdfd`f"kfHk;kaf=@tobZfoy ds lkFk&lkFk e`nk ,oa ty la@lokfdh@kq"dHkwfe d`f"k@m|kfudh xzg.k {ks= izca/ku es2adJkaZudke vu&qHko

3 WDT InL; €vkthfodk€ ekfld lafonk osru&560@&izfrekg• gsrq

fv, chl -lh-fd`[f"k@okf](mailto:k@okfudh)[udh@m](mailto:@m|kfudh)[|kfud](mailto:@eRL)h@eRk&AHSc ds lkFk&lkFk e`nk ,oa ty [laj{k.k@](mailto:k@okfudh)okfudh@'kq d`f"k [@m|kfu](mailto:@m|kfudh)[dh@tyxz](mailto:@tyxzg.k)g.k {ks= izca/ku elsa "kZwdlreuqHkoA

- 4 WDT lnL; Gewg fodkl• € ekfld lafonk osru&560@&izfrekg• gsrq fv, xzkeh.k [izca/ku@](mailto:ku@fodkl)fodkl-ches@lkekftd dk;Z fMSW, esa LukrdksRrj ds lkFk&lkFk e`nk ,oa laj{k[.k@okfu](mailto:k@okfudh)dh @'kq"d[Hkwfe d`f](mailto:k@m|kfudh)["k@m](mailto:@ty)|kfudh @ty xzglkykust de dangHkoA
- 5- y§kkiky lg MkVk, UV, h vkijsVe ekfld lafonk osru&067@&izfrekg• gsrq  $fv$ , 1. d{kk 12 oha +2,120 cksMZ }kjk mRrh.kZ vFkok d{kk 10 oha, oda sto hatkik morrh.kZ "khZ; kfMIy mRrh.kZA
	- 2- MkVk, [UV…h vkijsVj@](mailto:vkijsVj@izksxzkfex)eizastxbthkfekU;rkkir laLFkk ls ,d o"khZ; fMIyksek A
	- 3- dEI;wVj esa fgUnh ,oa vaxzth esa gol Dozstku izfr ?k.Vk dh xfrA
- fc, ekU; laLFkkvksa ls dEI;wVj esa fMIyksek vFkok fMxzhA lkekU; **Q&8&4f@2005@1**i@<del>C</del>afnukad twu 2007 esa mYlgetf Fikkvksa }kjk tkjh izek.k i= dks gh ekU; fd;k tkosxkA fdlh Hkh laLFkk ls Vs ekg dkfMIyksekA fdlh Hkh pkVZM colkmuld sall kant vkfVZdylhi dk vuqHko izek.k i=A

ðv fu;e ,oa 'krsZa %&

- 1- lafonk fu;qfDRrhlx<+ 'kklu lafonk fu;qfDr 2004 esa fufgr 'krksZa ds vuqlkj dh tkosxhA
- 2- lafonk fu;qfDr lkekU;r% 1 o"kZ ds fw;s cnkxing;drk ds vk/kkj ij ,oa lafonk fu; $\Phi$ ;fDr dh mi;qDrrk dkksiuh; izfrosnu }kikadyu djlsok c`f} dku.kZ; ys ldsxkA lafonk fu;qfDr dh vof/k lek gksus ij lafonk fu;qfDr Loeso lekIr ekuh tkosxhA
- 3 lafonk fu;qfDr ds ckn dfeZ;ksa dks fdlh Hkh izdkj dh ias,ku HkRrk ghadhtkosakhi knk
- 4 in € 1 gsrokosnu i= ds lkFk izkf/kd`r vf/kdkjh }kjk tkjh **\$d\\$Rx**hlx<+ ewy fuoklh izek.k oa in dz- 2 ls 5 ds lkFtf kiqj ftys dk ewy fuokl izek.k i= dh izekf.kr Nk;kizfr layXu djuk vko,;d gSA
- 5 vkosnd dh vkfmquakd 001-2014 dh fLFkfr esa U;woundexZ, oa vf/kdorteo"kZ gksxhA
- 6 okafNr izek.k i= ,oa vad lwph dh izekf.kr lR;iztot mületebki dk vkosnutadni 2@0[7@20](mailto:@2014)14ks lk;a 5%00 cts rdiathd`r [Mkd@Lih](mailto:Mkd@LihM)M iksLV ls eq[; dk;Zikyu vf/kdkjh] ftyk iapk;r] tƒkiqj ds dk;kZy; esa vfuok;Z :i ls izklr gks tkuk pkfg, wkkZfjr frfFk ds i'pkr~ izklr vkosnu i= Lohdkj fd;k tkosxkA
- 7- OfDrxr : i ls lh/ks vkosni = Lohdkj ugha fd;s tkosxsaA
- 8 Tkkfr dh iqf"V esa vkosnd dks izkf/kd`r vf/kdkjh }kjk tkjh izek.k i= dh izekf.kr Nk;kizfr vkosn djuk vfuok;Z gSA
- 9 'kkldh[;@v](mailto:@v))Z,kkldh; laLFkkvksa esa dk;ZjrkdeZpotihud i= fu;ksDrk ds ek/;e ls vukifRi=izek.k lfgr izLrqr djuk vfuok;Z gSA
- 10 jkstxkj dk;kZy; dkthfor iath;u €ekad ,oa fnukad mYys[k djuk rFkk izekf.kr Nk;kizfr vkosni layXu djuk vfuok;Z gSA
- 11 viw.kZ] vLi"V ,oa =`fV iw.kZ vkoshuqi wa dka diksbZ lwpuk ugha nh tkosxhA ,sls vkosnu i= v tkosxsaA
- 12 fu;qfDr gsrq flQkfj,k djkus okys] fdlh Hkh izdkj dk nokc Myokus okys vkosnd dk vkosnu tkosxkA
- 13 mijksDr okafNr;ksX;rk u j[kus okys mEehnokj vkosnikas nij ij fostkj ugha fd;k tkosxkA
- 14 fyQkQs ds •ijrduhdh fo'ks"kK fvfHk;kaf#dthpl: f;ka[f=dh@le](mailto:dh@leqg)[qg fodkl@vkft](mailto:fodkl@vkftfodk)[fod](mailto:@ys)k@ys[kkiky lg MkVk, V…h vkWkojsfloring dk ukevo,; mYys[k djisa
- 15 ; fn dksbZ O;fDr, d ls vf/kd in gsrq vkosnu djuk pkgoskizj $\mathbb{S}$ s in ds fy;s i`Fkd & i`Fkd vkos i= tek djuk gksxkA
- 16 vkj{k.k jksLVj vu[qlkj efgyk](mailto:efgyk@Hkwr)@[Hkwr iwoZ lSf](mailto:lSfud@fodykax)ud@fodykax vH;FkhZ izkIr ugha gksus ij mlh i: Hkjs tk ldsxsaA
- 17 fiDr inks dh la[;k ?kV&c< ldrh gS ftlds fy, ftyk iapk;r dk kZ; vafre gksxkA in ?kVus ,oa c<u n, kk esa vkj{k.k fu;e dk ikyu djrs gq;s inks dh la[;k vkjf{kr gksxhA

ðv p:u dh izf..:k %&

1- rduhdh fo'ks"kK €vfHk;kaf#dlogsrq& Waure 'kS{kf.kd ;ksX;rk esa izklinj izf00 vad dk Weightage nsrs gq, 70 vdcHl;wVj izk;ksfxd ijh{kk ij 15 kaddh; vFkok mi€eksa ds v/khu lel osruekij dk;Z vuqHko dk 15 madrvuqHko ds 15 vad dk foHkktu į;wurehu o"kZ rd dk vuqHko ij 5 vad] ikap o"kZ rd kouqHko ij0 vad ,oa ikap o"kZ ls vf/kd q Hkijo 15 vad frk tkosxka, 2- WDT lnL; €;kaf=dh•in gsrq& Wure 'kS{kf.kd ;ksX;rk esa izkir i*t* 00 kwad dkWeightagensrs gq, 70 vad El;wVj izk;ksfxd ijh{kk ij 15 katddh; vFkok mi€eksa ds v/khu leku qisdoke Ku vuqHko dk 15 madrvuqHko ds 15 vad fot Hikktulf U;wurehu o kZ rd dk vuqHko ij 5 vad] ikap o rd d kvuqHko ij0 vad ,oa ikap o"kZ ls vf/kdq *Hkigo 15* vad fn;k tkosxka, 3- WDT lnL; €vkthfodk•in gsrq& U;wure 'kS{kf.kd ;ksX;rk esa izkIr izfr'kr ij 100 vad dkWeightage nsrs gq, 70 valeli;wVj izk;ksfxd ijh{kk ij 15 kalddh; vFkok mi€eksa ds v/khu leku instkueku vuq Hko dk 15 ma drvuq Hko ds 15 vad dk fo Hkt fut, wurehu o "kZ rd dk vuq Hko ij 5 vad] ikap o rd d kvuqHko ij0 vad ,oa ikap o"kZ ls vf/kdq tkio 15 vadn;k tkosxka, 4- WDT lnL; €lewg fodkl•in gsrq& U;wure 'kS{kf.kd ;ksX;rk esa izkIr izfr'kr ij 100 vad dk Weightagensrs gg, 70 vald i;wVj izk;ksfxd ijh{kk ij 15 kald h; vFkok mi€eksa ds v/khu leku osruekij dk;Z vugHko dk 15 mad nvugHko ds 15 ad dk foHkktur U;wurehu o"kZ rd dk vugHko ij 5 vad] ikap o"kZ rd kouqHko ij0 vad ,oa ikap o"kZ ls vf/kd q Hkio 15 vad fn;k tkosxka, 5- ys[kkiky lg MkVk, UV,h vkijsMj gsrq& Wure 'kS{kf.kd ;ksX;rk esa izkijr izft@ wad dk Weightagensrs gq, 70 vdEl;wVj izk;ksfxd ijh{kk ij 15 kaddh; vFkok mi€eksa ds v/khu lel osruekij dk;Z vugHko dk 15 madrvugHko ds 15 vad dk foHkktu į;wure nu o kZ rd dk vugHko ij 5 vad] ikap o"kZ rd kouqHko ij0 vad ,oa ikap o"kZ ls vf/kd ot kio vad fn;k tkosxka,

vkosnu i= ds lkFk Lo;a dk irk fy[kk nks fy $\mathbb{Q} \mathbb{Z} \mathbb{Q}$ k $\mathbb{Z}$ 5 Mkd fVdV lfgr i= O;ogkjds fy, layXu fd;k tkuk vko,;d qSA

[lgh@&](mailto:lgh@&)

dysDVj lg v/;{k ty xzg.k izdks"B lg MkVk dsUmzD€. ftyk & t'kiqj €N-x-•

i`-  $\epsilon$ ekad@3[4@](mailto:@A) @ft -ia@wcpc@204 t'kiqj] fnukad3@[06@2](mailto:@2014)014

izfrfyfi %&

- 1 izeg[k lfpo] NRrhlx<+ 'kklu] iapk;r ,oa xzkeh.k fodkl foHkkx] nk• dY;k.k flag Hkou] ik;iqi dh vksj lwpu
- 2 eq[; dk;Zikyu vf/kdk#thNA iapk;r ,oa xzkeh.k fod Hkkxbdkl Hkou] flfoy ykbZu]jk;iqj dks lpwukFkZA
- 3- vk;qDr] ljxqtk laHkkx vfEcdkiqj dh vksj lwpukFkZ A
- 4 eq[; dk;Zikyu vf/kdkjh]ftyk iapk;r]t'kiqj dks lwpukFkZ ,oa vko';d dk;Zokgh gsrq izsf"krA
- 5 ftyk jkstxkj vf/kdkjh] t,kiqj dks lwpukFkZA
- 6 ftyk tu lwpuk vf/kdkjh] ftyk& t'kiqj dks fu%'kqYd izdk'ku gsrq lwpukFkZA
- 8 eq[; dk;Zikyu vf/kdkjh] tuin iapk@t'k[iqj@euk](mailto:kiqj@euksjk)[sjk@nq](mailto:@nqynqyk)[ynqyk](mailto:@dqudqjh)[@dqudqjh](mailto:@Qjlkcgkj)[@Qjlkcg](mailto:@iRFkyxkao)[kj@iRF](mailto:@dkalkcsy)[kyxkao](mailto:@cxhpk)@dkalk vksj uksfVl cksMZ esazstik rgsrq
- 9 laiknd] NRrhlx<+ laokn] jk;iqj dh vksiptyr lekpkj if=dk esa ,d fnu izdk'ku djusigsf#xr

[lgh@&](mailto:lgh@&)

dysDVj lg v/;{k ty xzg.k izdks"B lg MkVk dsUmzD€. ftyk & t'kiqj €N-x-•

## vkosnu i=izk:i

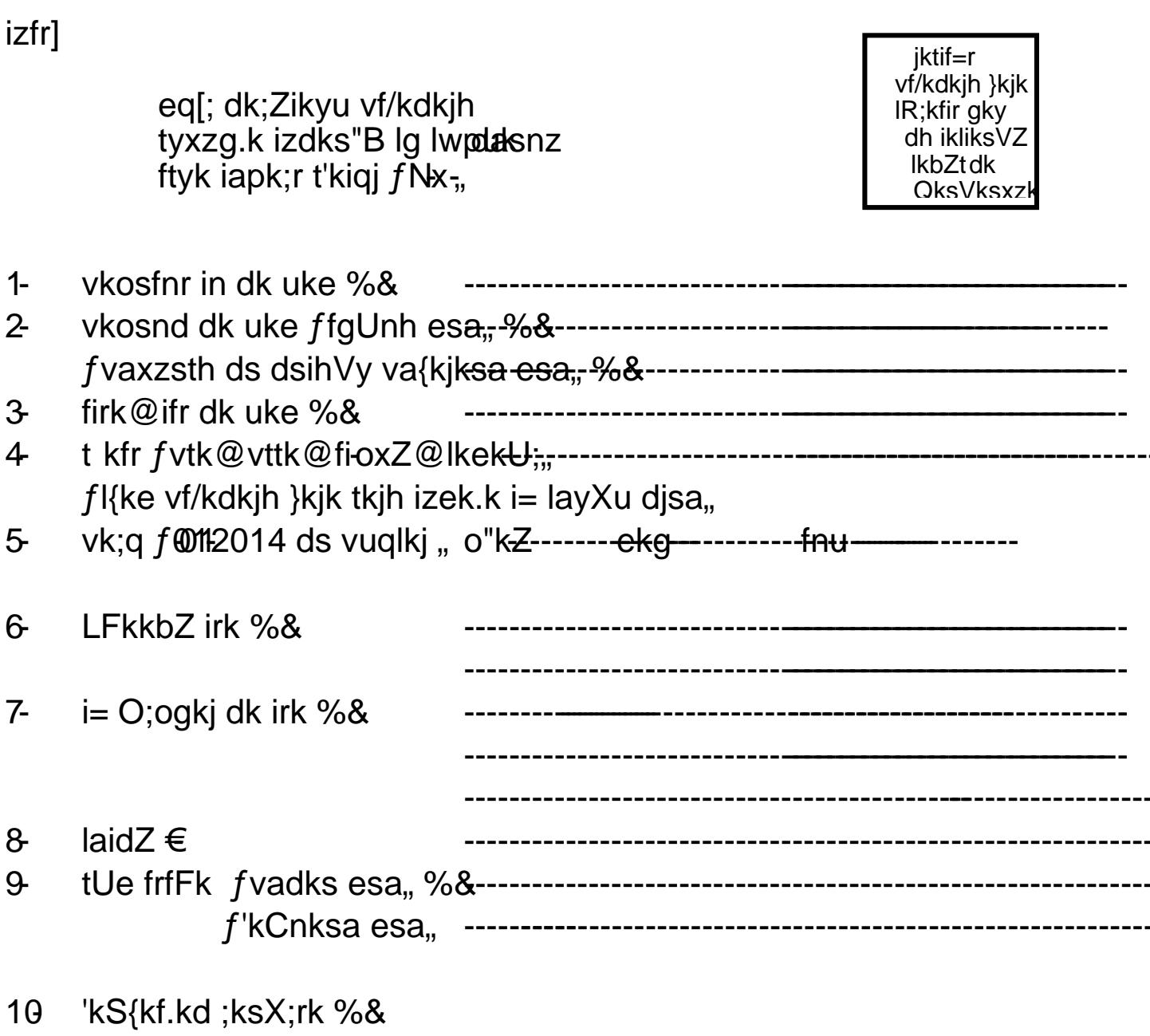

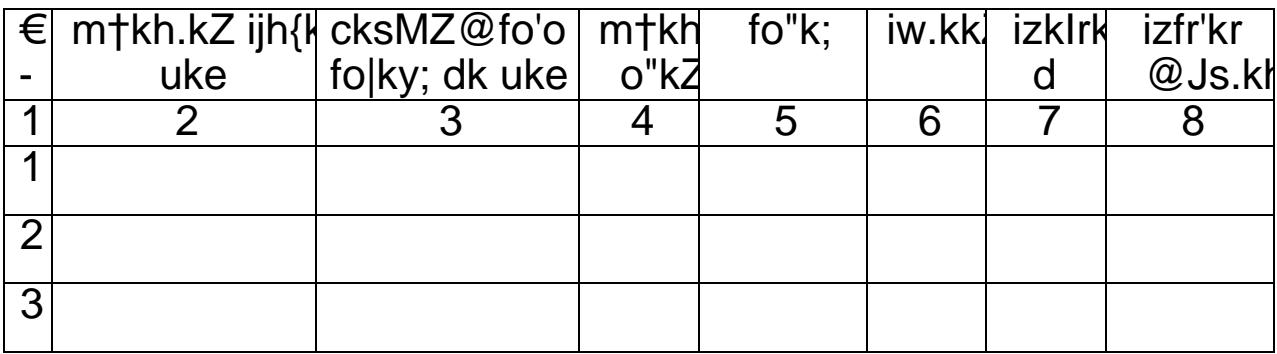

#ktif=r vf/kdkjh }kjk vfHkizekf.kr vadlwph layXu djsa

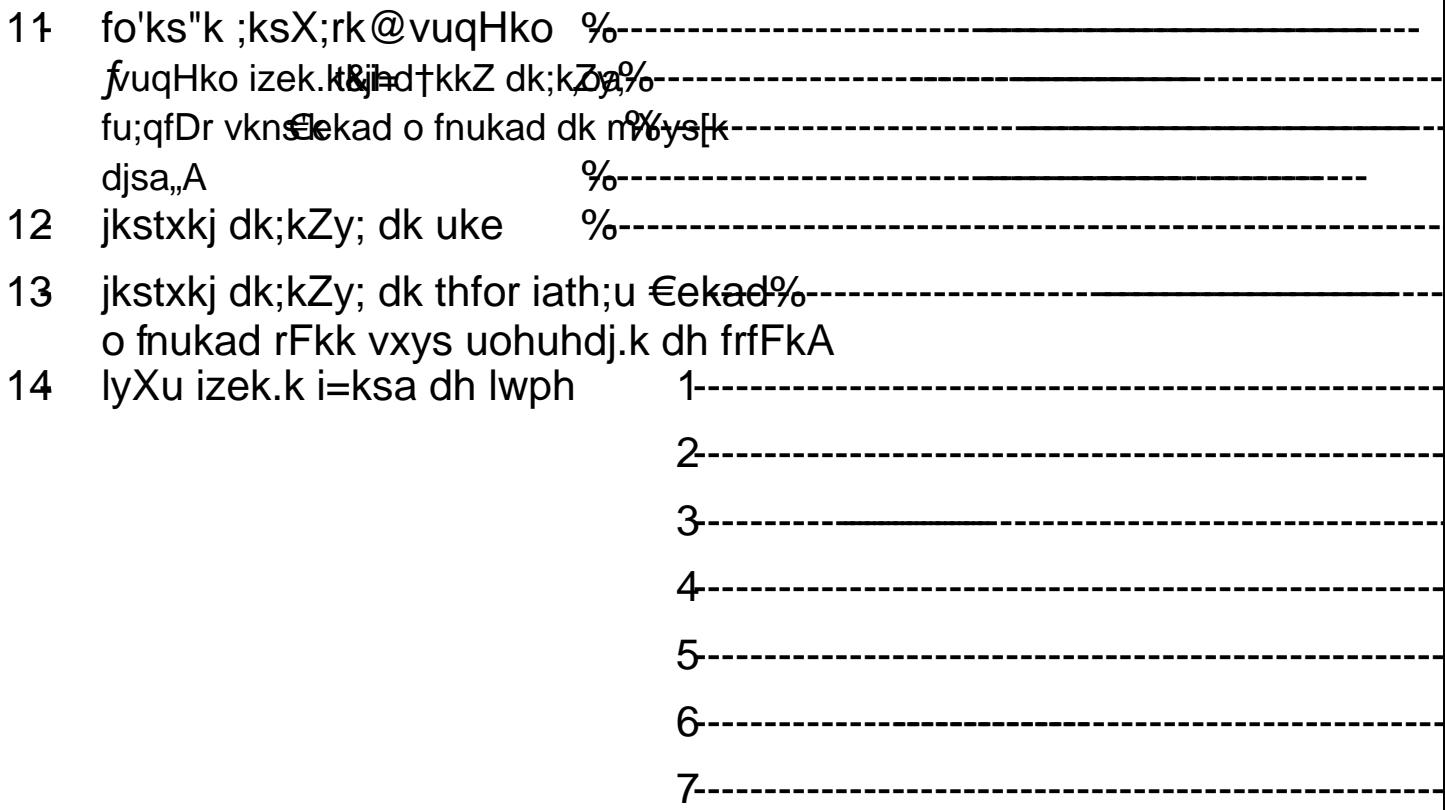

vkosndds gLrk{kjo uke

-------------------------------

### ?kkskk&i=

eSa IR; ,oa fu"Bk Is ?kks"k.k djrk@djrh gwW fd esjs }kjk karkbZgtk gS] mijksDr tkudkjh =qfViw.kZ ik;s tkus ij esjh fu;qfDr fujLr dh tk ldrh gS, o leqfpr dk; Zokgh Hkh dh tk ldrh gSA

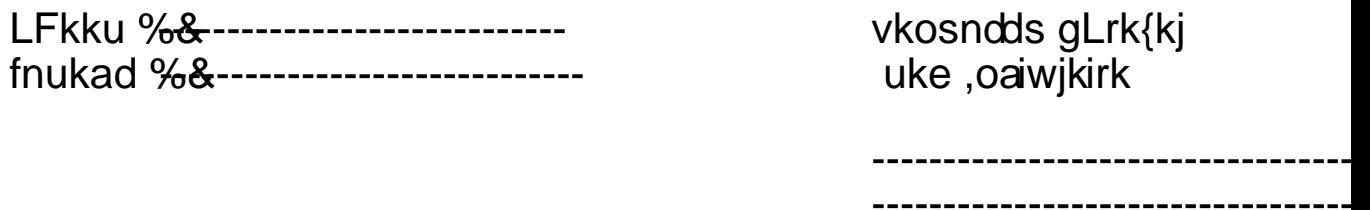